#### **SYLABUS DOTYCZY CYKLU KSZTAŁCENIA** *2022-2027 (skrajne daty*) Rok akademicki 2022/2023

#### **1. PODSTAWOWE INFORMACJE O PRZEDMIOCIE**

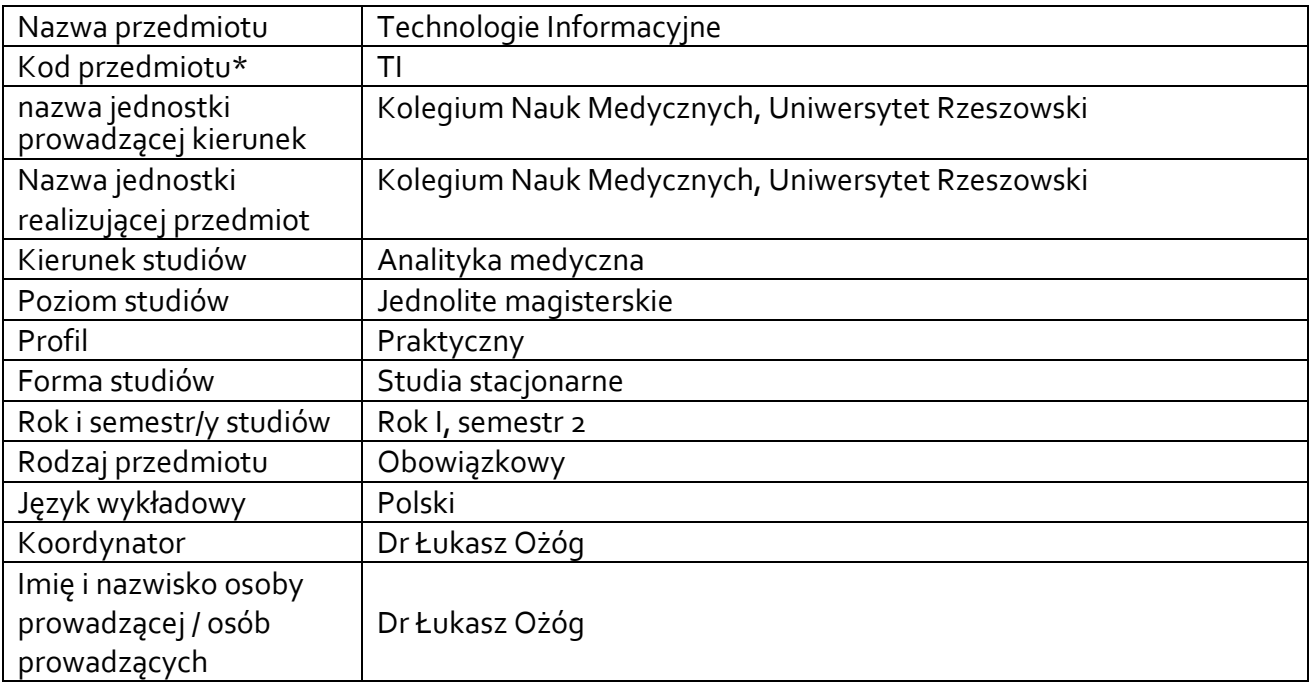

**\*** *-opcjonalni*e, *zgodnie z ustaleniami w Jednostce*

## **1.1.Formy zajęć dydaktycznych, wymiar godzin i punktów ECTS**

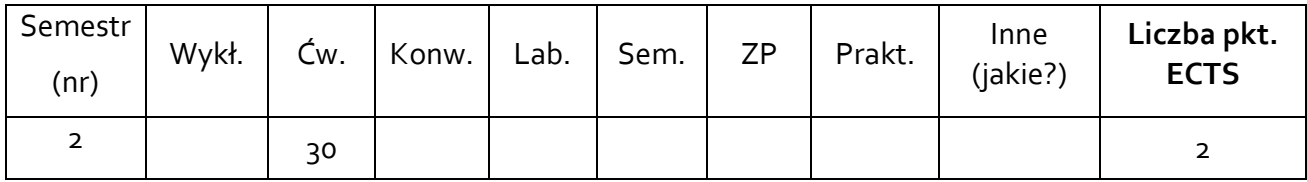

## **1.2. Sposób realizacji zajęć**

X zajęcia w formie tradycyjnej

☐ zajęcia realizowane z wykorzystaniem metod i technik kształcenia na odległość

## **1.3 Forma zaliczenia przedmiotu (z toku)** (egzamin, zaliczenie z oceną, zaliczenie bez oceny)

ZALICZENIE Z OCENĄ

### **2.WYMAGANIA WSTĘPNE**

Podstawowa znajomość obsługi komputera oraz programów biurowych. Podstawowe umiejętności obsługi systemu operacyjnego Windows na poziomie szkoły średniej.

### **3. CELE, EFEKTY UCZENIA SIĘ , TREŚCI PROGRAMOWE I STOSOWANE METODY DYDAKTYCZNE**

# **3.1 Cele przedmiotu**

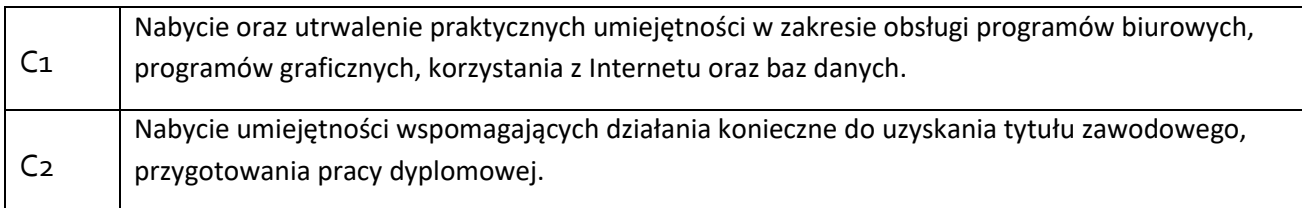

## **3.2 Efekty uczenia się dla przedmiotu**

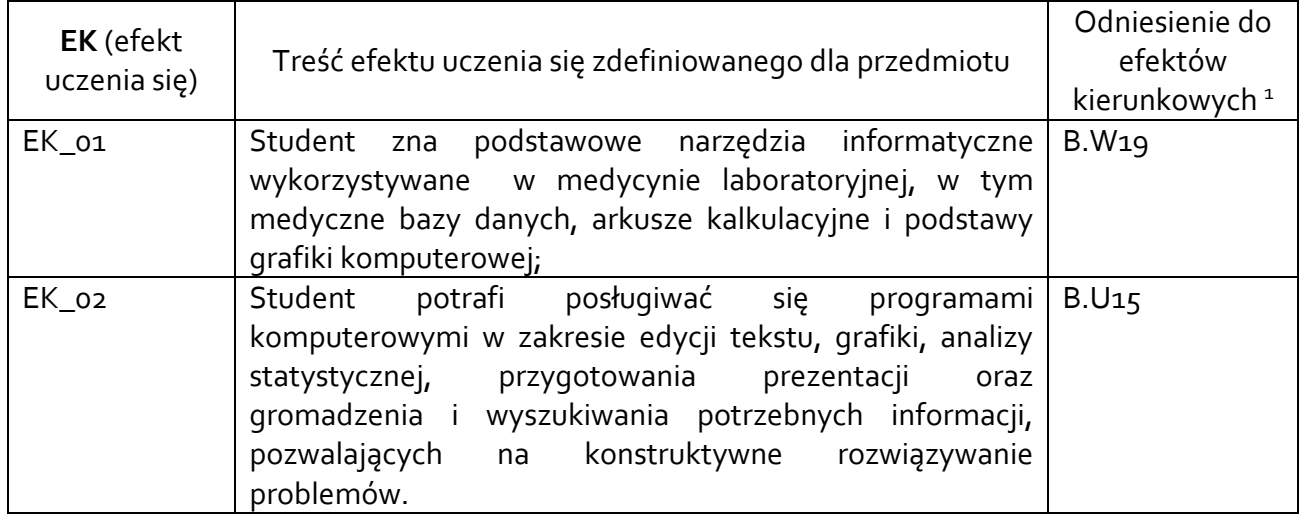

# **3.3 Treści programowe**

A. Problematyka wykładu

Nie dotyczy

**.** 

A. Problematyka seminarium przedmiotowego

Treści merytoryczne

Wprowadzenie do przedmiotu. Warunki uzyskania zaliczenia oraz przedstawienie regulaminu pracowni komputerowej.

Praca z komputerem i systemem operacyjnym Microsoft Windows.

Praca z programami pakietu Microsoft Office: Word, Excel, PowerPoint oraz Microsoft Access.

Praca z arkuszem kalkulacyjnym, wprowadzanie formuł matematycznych, funkcji, generowanie i modyfikacja wykresów, przenoszenie informacji pomiędzy arkuszem a edytorem, definiowanie własnych funkcji, sortowanie i filtrowanie danych.

Praca z dokumentami, wprowadzanie symboli specjalnych, formatowanie znaków i akapitów, style formatowania, tworzenie tabel, obiekty graficzne, korespondencja seryjna, wydruki, przypisy, recenzowanie dokumentów, praca z dużymi dokumentami (spisy treści, indeksy, bibliografia).

<sup>1</sup> W przypadku ścieżki kształcenia prowadzącej do uzyskania kwalifikacji nauczycielskich uwzględnić również efekty uczenia się ze standardów kształcenia przygotowującego do wykonywania zawodu nauczyciela.

Praca z programem ChemSketch, tworzenie struktur chemicznych, generowanie nazw związków i innych właściwości fizykochemicznych, zapis reakcji chemicznych. Korzystanie z baz danych dostępnych w programie. Edycja struktur związków w 3D.

Zasady tworzenia prezentacji biznesowych i szkoleniowych, korzystanie z wzorców slajdów i ich modyfikacja, formatowanie tekstu, list, tabel, tworzenie wykresów i schematów organizacyjnych.

Sieci komputerowe. Internet. Tworzenie dokumentów HTML.

# **3.4 Metody dydaktyczne**

Ćwiczenia: praca przy stanowisku komputerowym, dyskusja

## **4. METODY I KRYTERIA OCENY**

## **4.1 Sposoby weryfikacji efektów uczenia się**

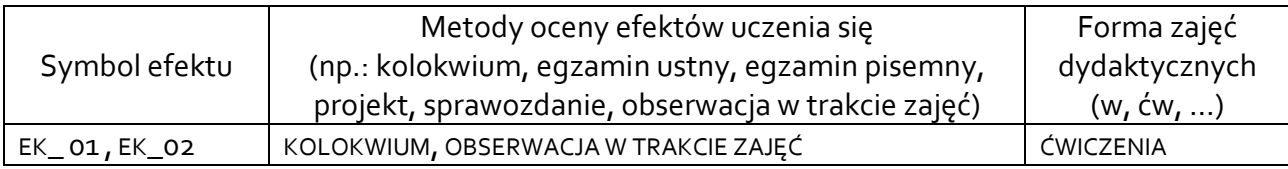

## **4.2 Warunki zaliczenia przedmiotu (kryteria oceniania)**

Ocenę pozytywną z przedmiotu można otrzymać wyłącznie pod warunkiem uzyskania pozytywnej oceny za każdy z ustanowionych efektów kształcenia.

Kryteria oceny:

5.0 – wykazuje znajomość treści kształcenia na poziomie 93%-100%

4.5 – wykazuje znajomość treści kształcenia na poziomie 85%-92%

4.0 – wykazuje znajomość treści kształcenia na poziomie 77%-84%

3.5 – wykazuje znajomość treści kształcenia na poziomie 69%-76%

3.0 – wykazuje znajomość treści kształcenia na poziomie 60%-68%

2.0 – wykazuje znajomość treści kształcenia poniżej 60%

## **5. CAŁKOWITY NAKŁAD PRACY STUDENTA POTRZEBNY DO OSIĄGNIĘCIA ZAŁOŻONYCH EFEKTÓW W GODZINACH ORAZ PUNKTACH ECTS**

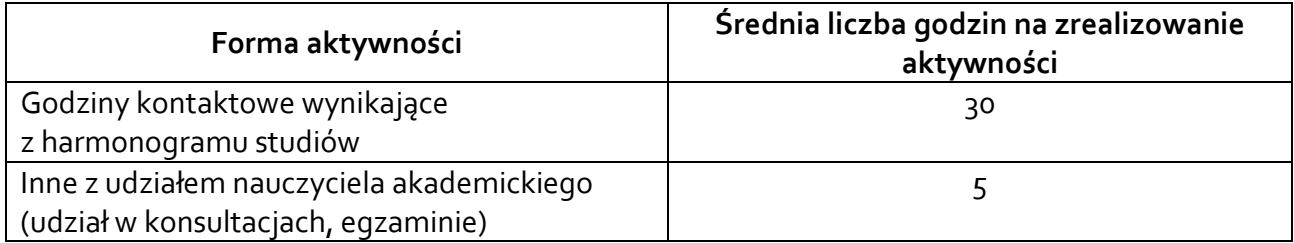

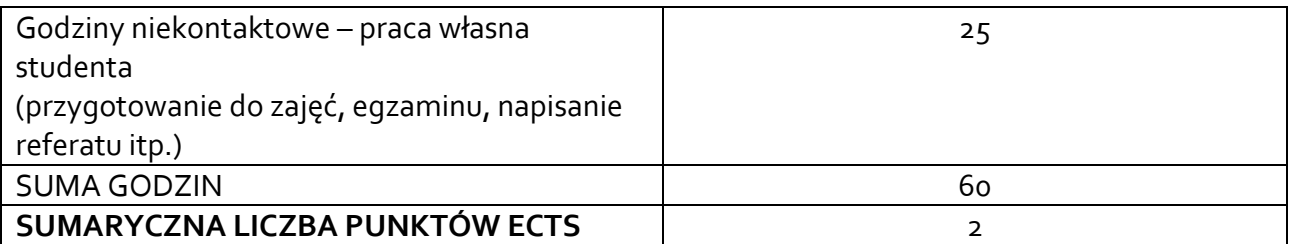

*\* Należy uwzględnić, że 1 pkt ECTS odpowiada 25-30 godzin całkowitego nakładu pracy studenta.*

## **6. PRAKTYKI ZAWODOWE W RAMACH PRZEDMIOTU**

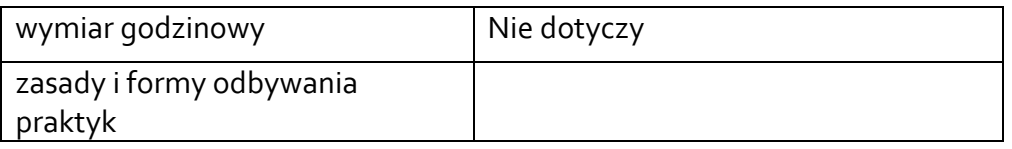

## **7. LITERATURA**

Literatura podstawowa:

1. Wróblewski P. ABC komputera. Helion, 2002

2. Jaronicki A. ABC MS Office 2013 PL. Helion, 2013.

3. Sikorski W. Podstawy edycji tekstów : przykłady i ćwiczenia MS Word

2007/2010, Open Office Writer 3.3. Witkom, 2011.

4. Zbigniew Rudnicki: Wprowadzenie do informatyki i programowania.

Wydawnictwo AGH, Kraków 2015.

Literatura uzupełniająca:

1. Instrukcja oprogramowania Chemsketch ze strony producenta ACDLabs

Akceptacja Kierownika Jednostki lub osoby upoważnionej